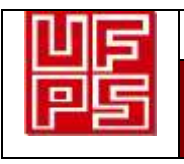

**GESTIÓN DE RECURSOS Y SERVICIOS BIBLIOTECARIOS Código** FO-SB-12/v0

**ESQUEMA HOJA DE RESUMEN Página 1/339**

#### **RESUMEN TRABAJO DE GRADO**

AUTOR(ES): NOMBRES Y APELLIDOS COMPLETOS

NOMBRE(S): ANDRÉS FELIPE APELLIDOS: PADILLA MANTILLA

NOMBRE(S):JORGE LUIS APELLIDOS: ORTIZ SOLANO

FACULTAD: INGENIERÍAS

PLAN DE ESTUDIOS: INGENIERÍA ELECTROMECÁNICA

DIRECTOR:

NOMBRE(S): CARMEN LEONOR APELLIDOS: BARAJAS FORERO

NOMBRE(S): JESUS BETHSAID APELLIDOS: PEDROZA ROJAS

NOMBRE(S): JOHNNY OMAR APELLIDOS: MEDINA DURÁN

## TÍTULO DEL TRABAJO (TESIS): DISEÑO Y CONSTRUCCIÓN DE UN PROTOTIPO AUTOMÁTICO PARA LA TOMA DE MUESTRAS EN FUENTES HÍDRICAS SUPERFICIALES MEDIANTE EL USO DE VEHÍCULOS AÉREOS NO TRIPULADOS.

#### RESUMEN

Este trabajo está orientado al diseño y construcción de un prototipo que adosado a un vehículo aéreo no tripulado permita la toma de muestras de fuentes hídricas superficiales. El aparato propuesto pretende dar solución al problema existente cuando los sitios a muestrear se encuentran ubicados en sitios inhóspitos o de difícil acceso. El prototipo utiliza un sistema electromecánico que funciona de forma autónoma con la ayuda de sensores, bombas, válvulas y demás dispositivos electrónicos y obtiene la ubicación deseada por medio de un sistema de posicionamiento global *GPS*.

Para el diseño te tuvieron en cuenta las normas NTC-ISO 5667-1, 5667-2, 5667-3, 5667-4, 5667-6, sobre el diseño de programas de muestreo, técnicas generales de muestreo y preservación para el manejo de las muestras.

El entorno de desarrollo se diseña utilizando la herramienta de software matemático MATLAB que ofrece un entorno de desarrollo integrado (*IDE*, por sus siglas en inglés), y la herramienta para crear interfaces de usuario (Entorno de Desarrollo de Interfaz

Gráfica de Usuario) GUIDE.

Para la alimentación del circuito electrónico de control del prototipo se utilizaron en su diseño baterías de Polímero de Litio (LiPo), que acompañadas de reguladores de voltaje de Corriente Directa (DC) ajustables LM2596 alimentan la tarjeta Arduino mega y los demás actuadores. Todos los dispositivos electrónicos fueron seleccionados teniendo en cuenta su consumo, con el objetivo de tener mayor tiempo de funcionamiento para ejecutar las actividades.

PALABRAS CLAVE:

CARACTERISTICAS:

#### PÁGINAS: 339 PLANOS: \_\_\_ ILUSTRACIONES: \_\_\_\_\_ CD ROOM: \_\_\_

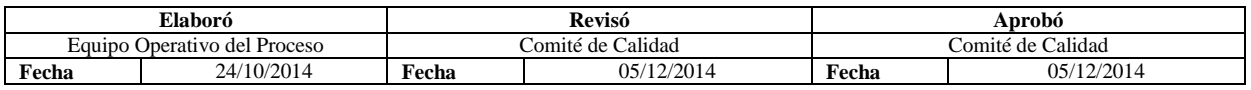

# DISEÑO Y CONSTRUCCIÓN DE UN PROTOTIPO AUTOMÁTICO PARA LA TOMA DE MUESTRAS EN FUENTES HÍDRICAS SUPERFICIALES MEDIANTE EL USO DE VEHÍCULOS AÉREOS NO TRIPULADOS.

## ANDRÉS FELIPE PADILLA MANTILLA

#### JORGE LUIS ORTIZ SOLANO

#### UNIVERSIDAD FRANCISCO DE PAULA SANTANDER

## FACULTAD DE INGENIERÍA

## PLAN DE ESTUDIOS INGENIERÍA ELECTROMECÁNICA

#### SAN JOSÉ DE CÚCUTA

2018

## DISEÑO Y CONSTRUCCIÓN DE UN PROTOTIPO AUTOMÁTICO PARA LA TOMA DE MUESTRAS EN FUENTES HÍDRICAS SUPERFICIALES MEDIANTE EL USO DE VEHÍCULOS AÉREOS NO TRIPULADOS.

#### ANDRÉS FELIPE PADILLA MANTILLA

#### JORGE LUIS ORTIZ SOLANO

Trabajo de grado modalidad investigación, presentado como requisito para optar el título de:

Ingeniero Electromecánico

Director:

Ph.D. CARMEN LEONOR BARAJAS FORERO

Co-director:

M.Ed. JESUS BETHSAID PEDROZA ROJAS

Co-director:

M. Eng. JOHNNY OMAR MEDINA DURÁN

UNIVERSIDAD FRANCISCO DE PAULA SANTANDER

#### FACULTAD DE INGENIERÍA

#### PLAN DE ESTUDIOS INGENIERÍA ELECTROMECÁNICA

SAN JOSÉ DE CÚCUTA

2018

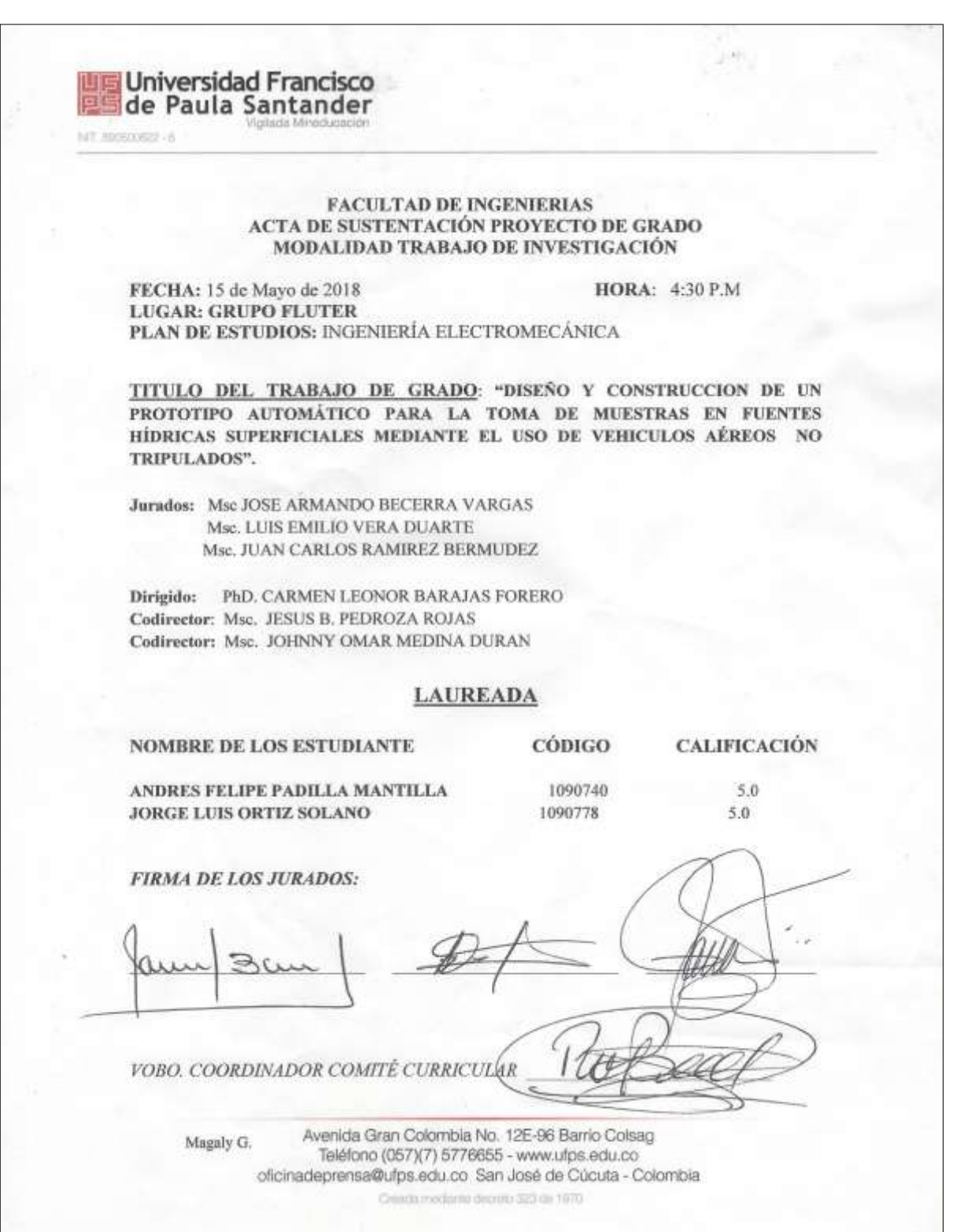

## **Contenido**

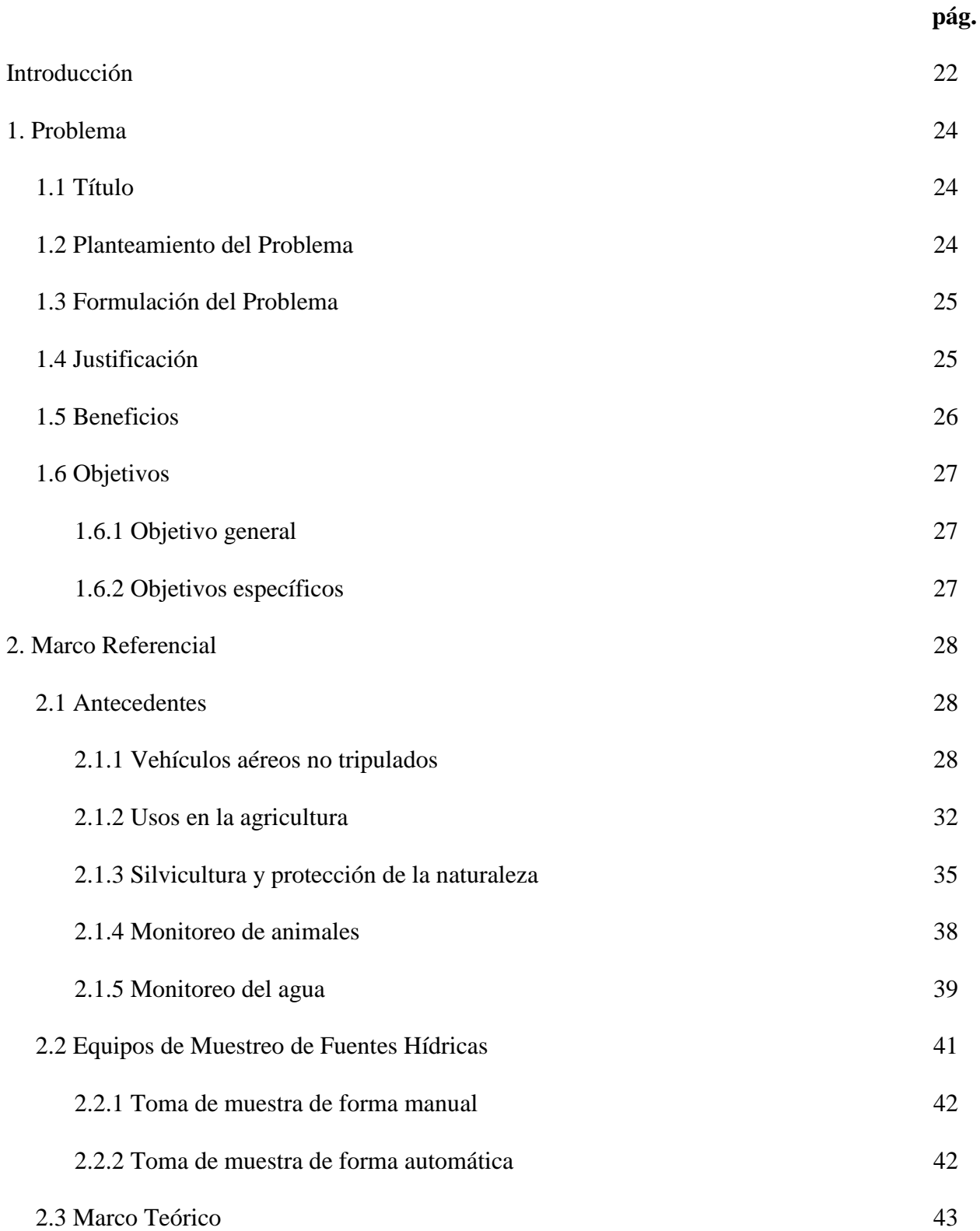

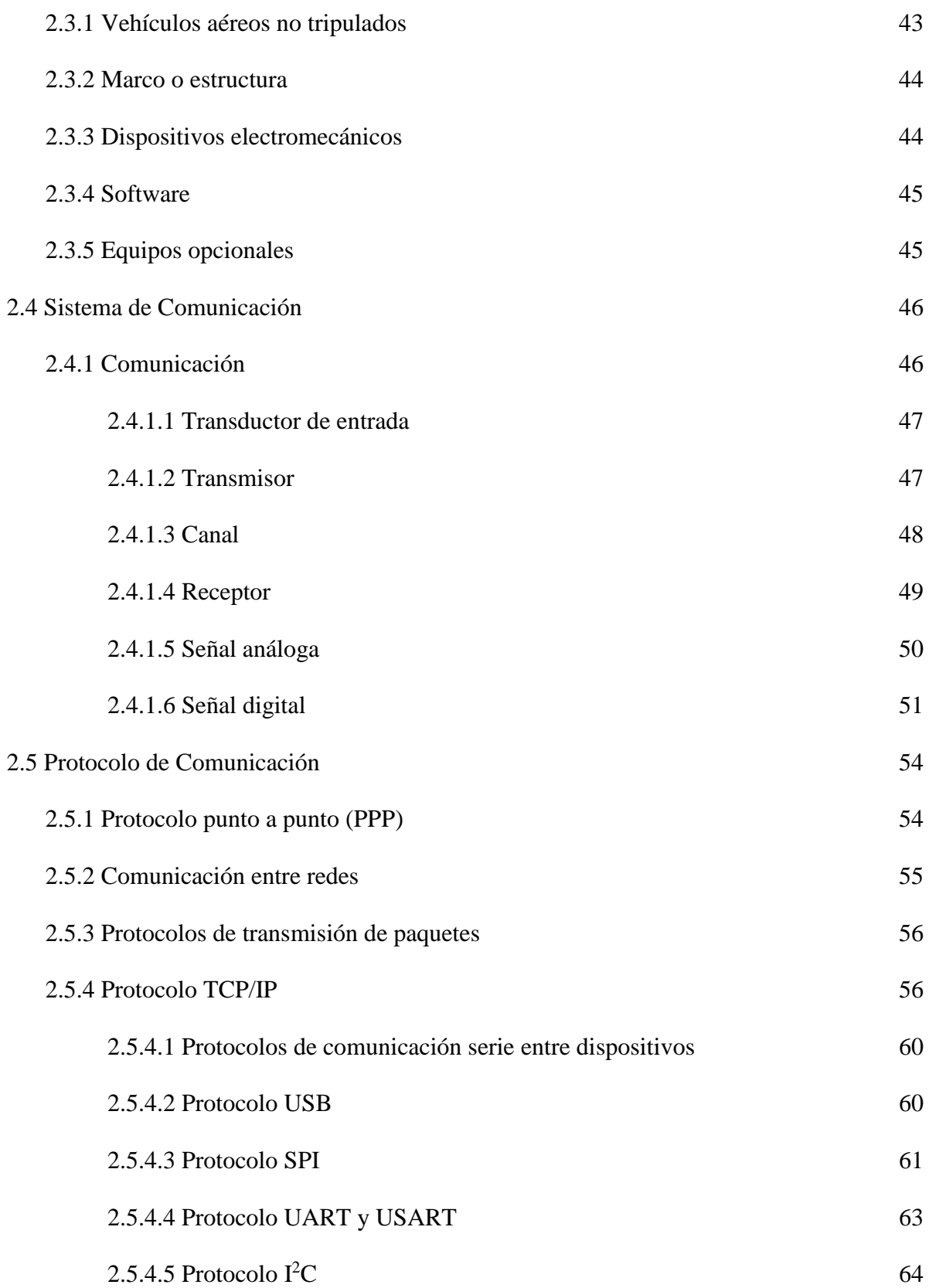

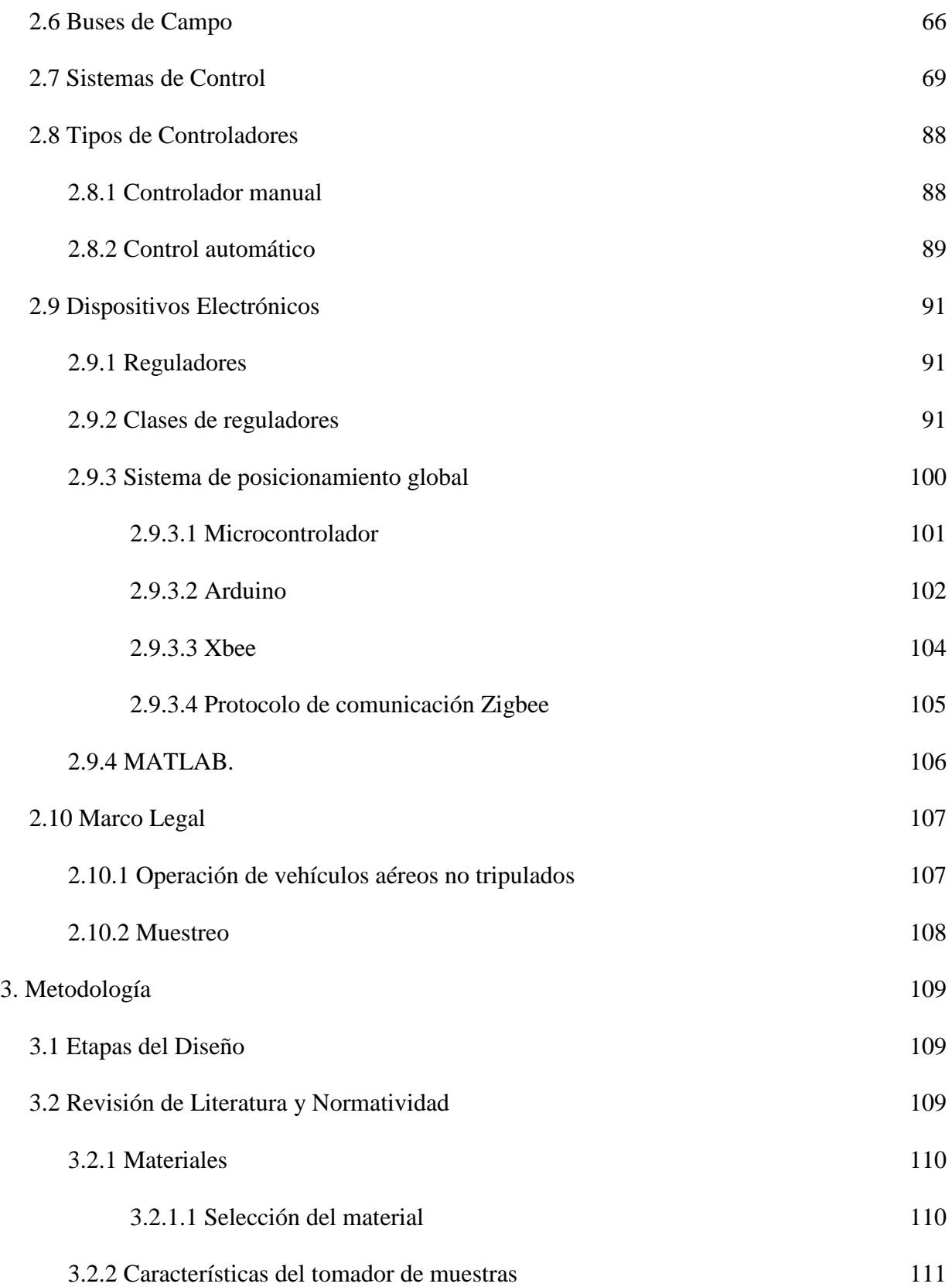

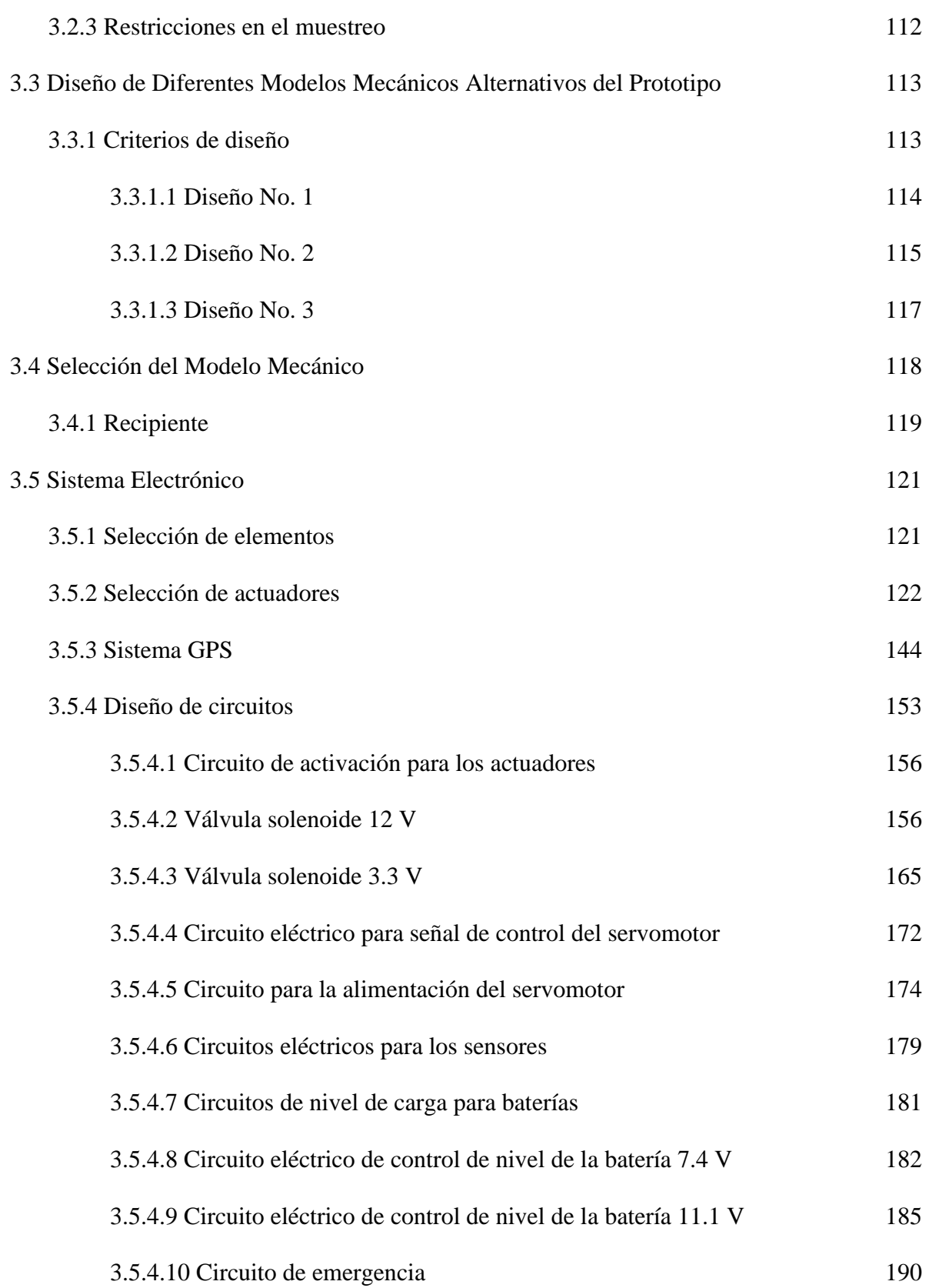

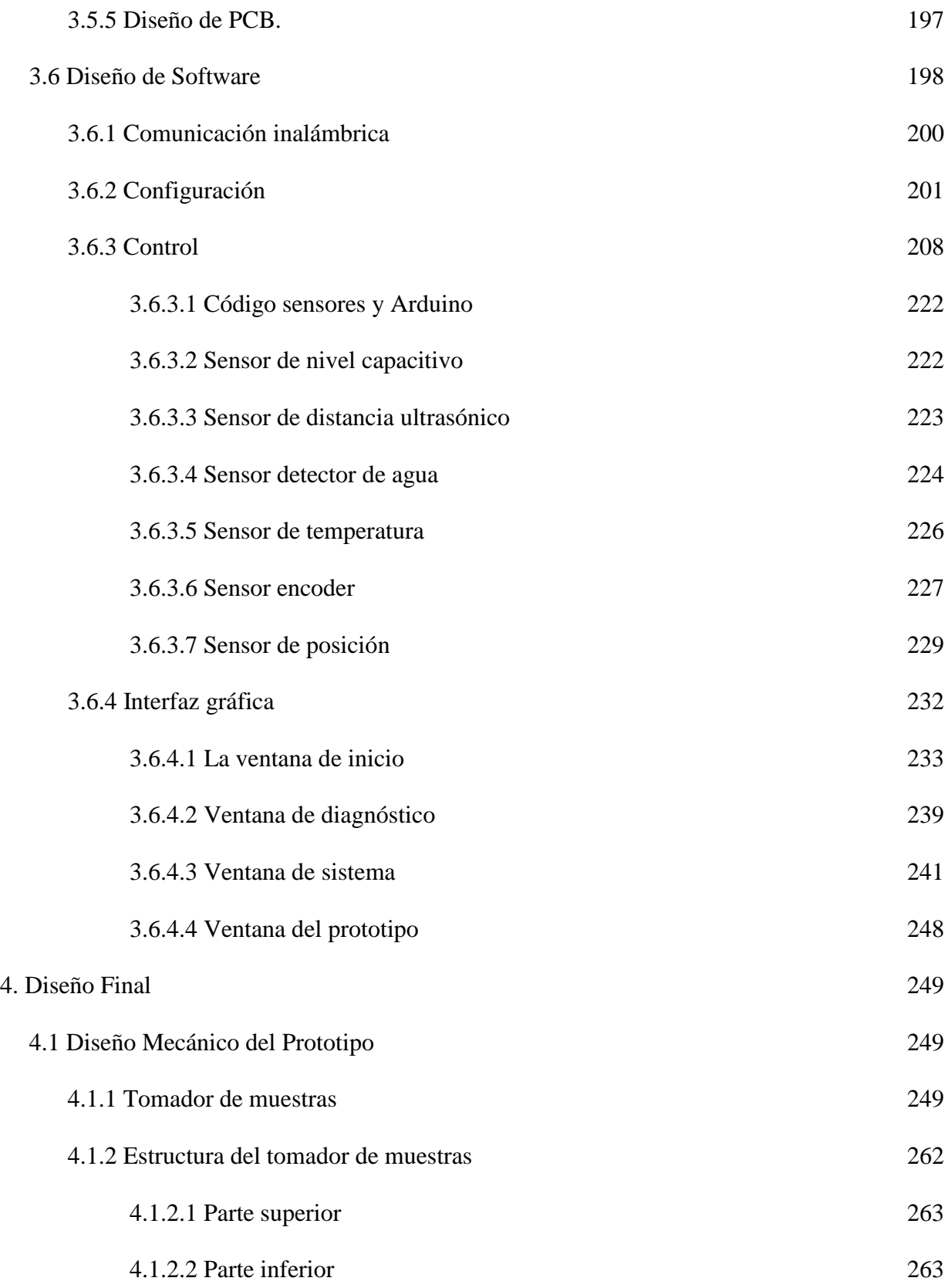

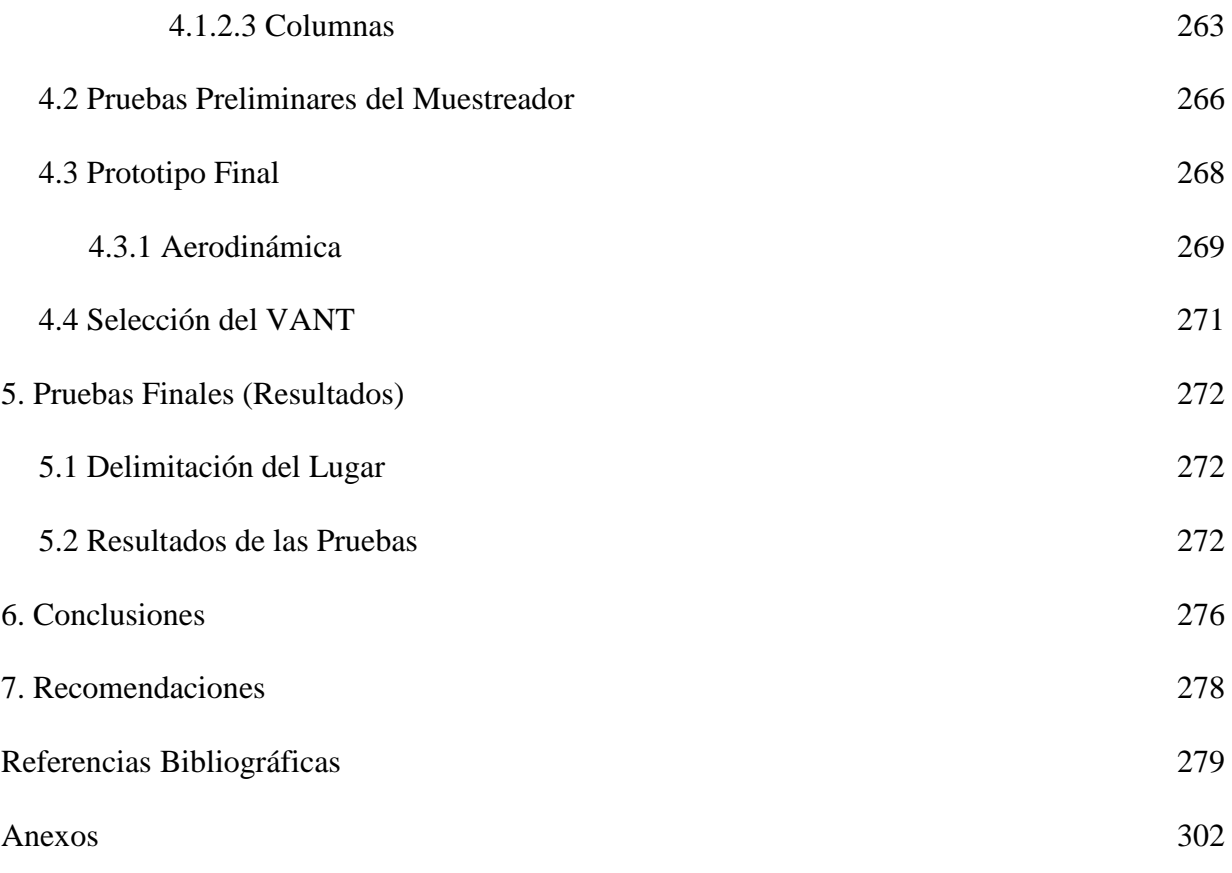